# **LABETTE COMMUNITY COLLEGE BRIEF SYLLABUS**

#### **SPECIAL NOTE**:

This brief syllabus is not intended to be a legal contract. A full syllabus will be distributed to students at the first class session.

# **TEXT AND SUPPLEMENTARY MATERIALS USED IN THE COURSE (if any):**

Please check with the LCC bookstore [http://www.labette.edu/bookstore](http://www.labette.edu/bookstore/index.html) for the required texts for this class.

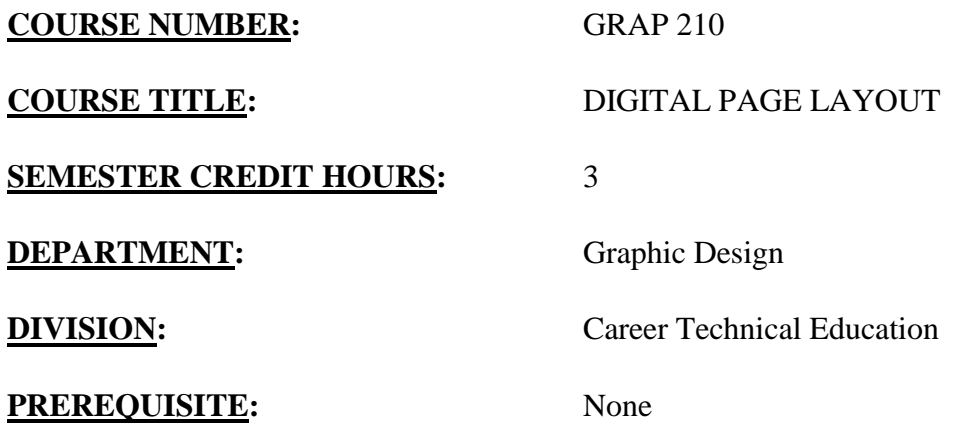

## **COURSE DESCRIPTION:**

Using Adobe InDesign as the page layout program, students will incorporate graphics, scanned images, digital photography and text into various design projects. Concept development, design quality and effectiveness of communication will be emphasized.

## **COURSE OUTCOMES AND COMPETENCIES:**

**Students who successfully complete this course will be able to:**

1. Create multi-page documents using InDesign software.

- Be familiar with Page Layout software and its use in the field of graphic communication.
- Be able to create and edit text boxes.

2. Understand and use graphic/illustration, photo-imaging, and page layout software to produce design projects.

- Know how to prepare a file for commercial printing.
- Be able to create picture boxes and import graphic files into the software.
- Create original designs for a variety of assignments.

3. Generate and edit text and graphics using the software's word processing capabilities.

- Know how to edit and replace text in a document.
- Know how to edit and replace graphic files in a document.
- Demonstrate knowledge of positioning and adjusting elements on multi-page documents.

4. Create spot and process color separations for professional printing.

- Learn how to assign colors using style menu in InDesign.
- Learn how to assign colors using view menu in InDesign..

5. Demonstrate the ability to print projects to a variety of printers.

Be able to print documents using a variety of printers.

6. Gain new computer literacy skills.

- Define, understand and use common computer technology terminology.
- Compose, organize and edit information using a computer.
- Use functions to store, query, retrieve and sort data.